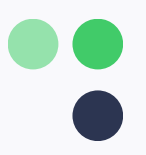

# **Användningsområden för programmerbarhet**

Låt dig inspireras av dessa innovativa sätt att anpassa er växel

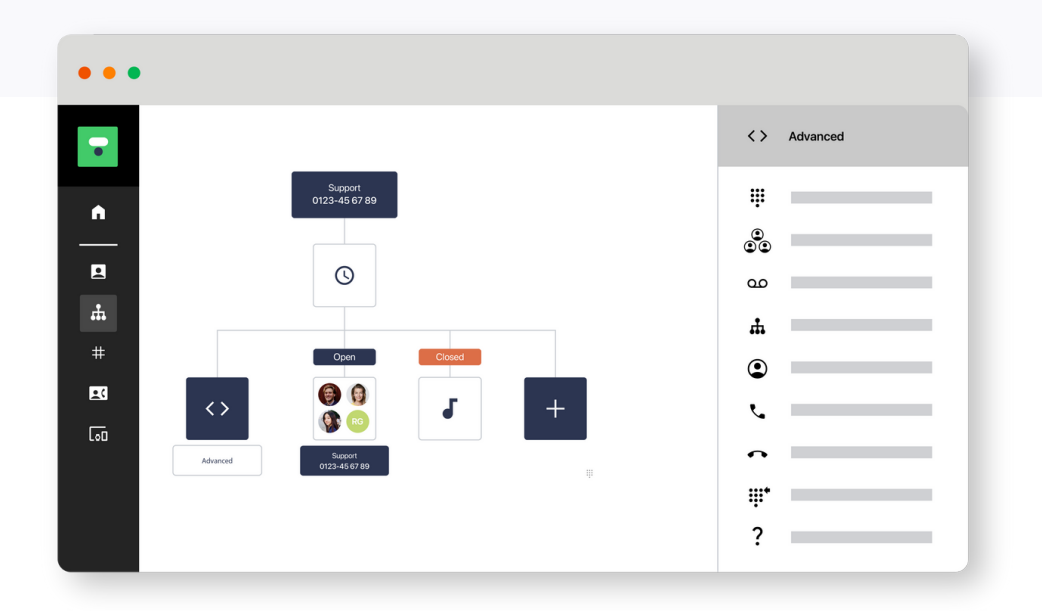

# **Anpassa er samtalsupplevelse**

Genom att använda programmerbarhet kan du anpassa ert inkommande samtalsflöde för att möta ditt företags behov och erbjuda en fantastisk kundupplevelse.

Du kan infoga och kombinera olika så kallade noder i ditt samtalsflöde. Det betyder att du kan skapa ett flöde som fungerar för just er verksamhet och löser era dagliga problem.

Möjligheterna är oändliga! Här är lite inspiration från andra kunder för att komma igång.

# **Fördelar med programmerbarhet**

- Mindre manuellt arbete för agenter
- Automatisera komplexa processer
- Integrera olika system
- Effektivare användning av information

# **Vi rekommenderar programmerbarhet om:**

- Ert samtalsflöde har många routingalternativ
- Det är viktigt att veta vem som ringer eller
	- Ni kan dra nytta av information från externa plattformar

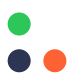

# **Prioritera VIP-kunder**

### **Kundscenario**

Många företag med VIP-program, såsom hotell eller flygbolag, vill prioritera VIP-uppringare för superb service. De vill ha ett effektivt sätt att identifiera och dirigera dessa till en särskild kö.

### **Lösning**

Använd programmerbarhet för att kontrollera uppringaren. VIP-uppringare kan identifieras med hjälp av HTTP-förfrågningar som automatiskt kontrollera deras telefonnummer mot er kunddatabas.

Om numret inte känns igen kan du fortfarande samla in informationen. Du kan till exempel be den som ringer att ange sitt kund-ID eller en säkerhetskod via telefonen.

När du har identifierat den som ringer som en VIP-kund kan du snabbt ta dem direkt till VIP-tjänster, vilket ökar kundlojaliteten och den service som VIP-kunder förväntar sig.

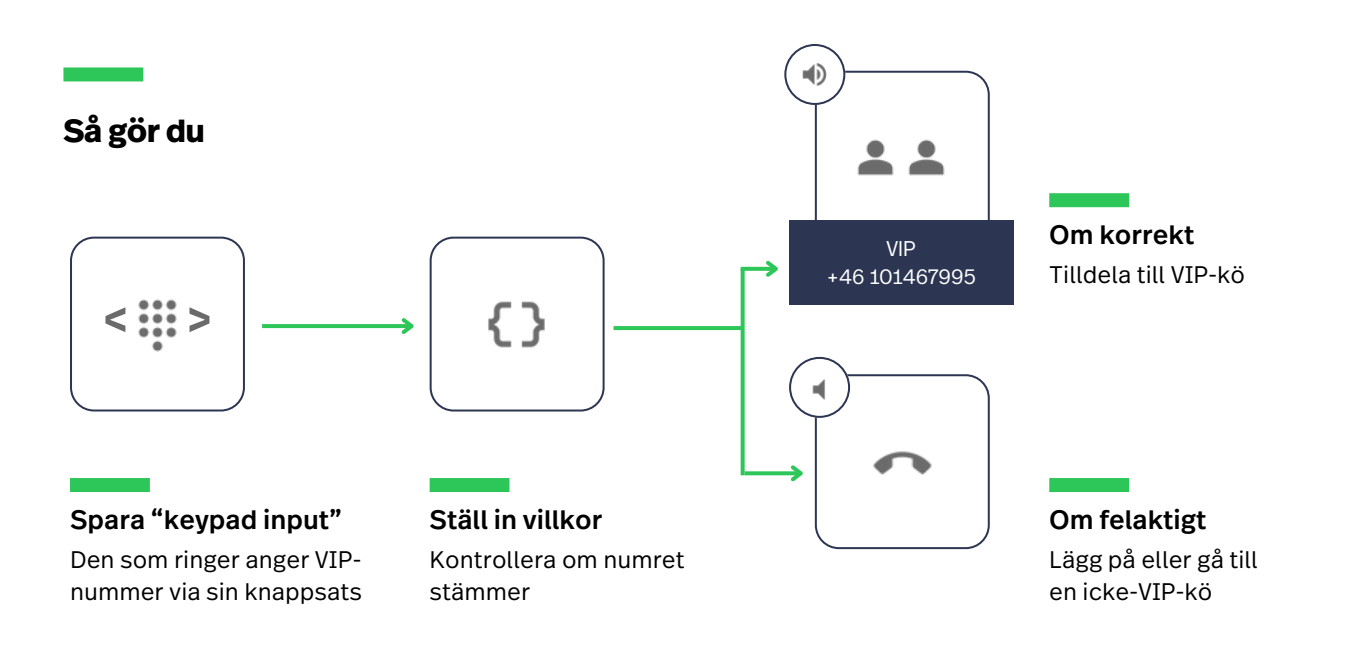

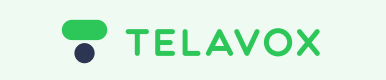

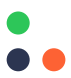

# **Verifiera kundens identitet**

### **Kundscenario**

Många företag behöver verifiera sina kunders identitet via telefon. Till exempel kan vårdgivare vilja att patienter anger sina personnummer för snabb åtkomst till journaler.

# **Lösning**

Använd programmerbarhet för att begära en verifiering med telefonens knappsats. Du kan använda den existerande BankID-integrationen, eller bygga din egen med hjälp av HTTP-förfrågningar.

Systemet kommer automatiskt att leta upp informationen i er databas och returnera uppringarens uppgifter, såsom namn, och visa detta. Du kan också anpassa gränssnittet för att ge dina agenter en direktlänk till uppringarens profil i er databas.

När du har identifierat den som ringer kan dina agenter svara snabbt och effektivt och den som ringer drar nytta av att veta att deras information är säker.

**Så gör du**

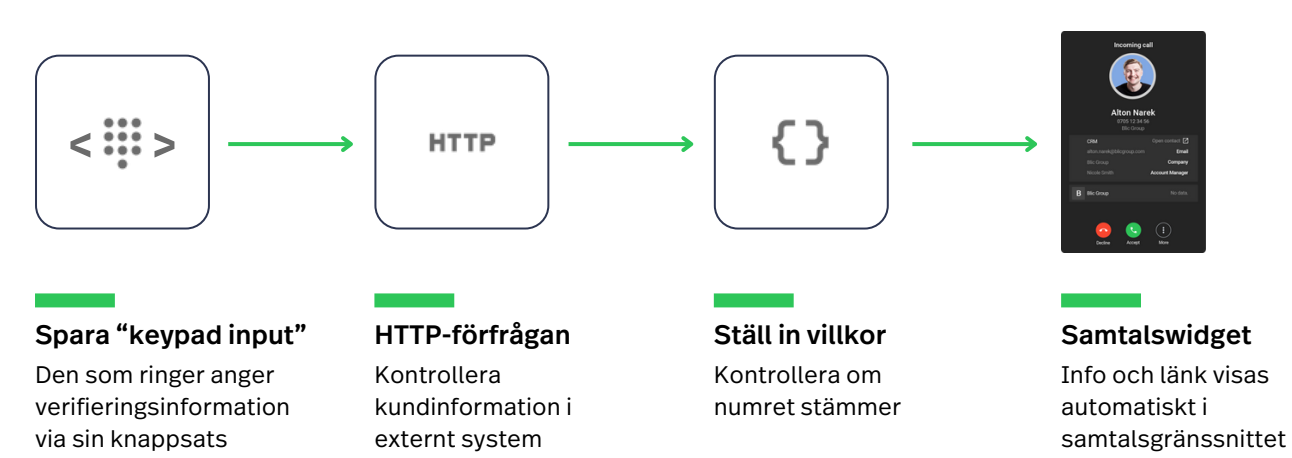

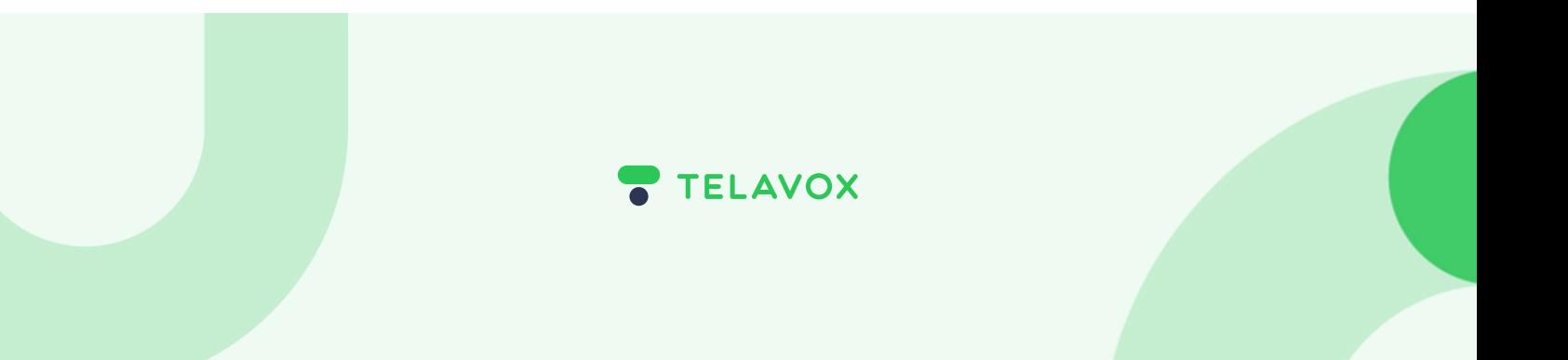

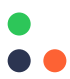

# **Identifiera okända nummer**

### **Kundscenario**

Att veta vem som ringer gör det lättare för agenter att svara snabbt och effektivt. Men ibland använder uppringare telefonnummer som inte känns igen, vilket kan ta tid och gör att uppringare behöver vänta i en kö innan de dirigeras.

# **Lösning**

Med programmerbarhet kan du slå på uppringarens nummer i er externa databas. Du kan använda en existerande Contact Lookup-integration eller bygga din egen med hjälp av HTTP-förfrågningar.

Systemet kommer automatiskt att slå på numret och returnera uppringarens uppgifter, såsom deras namn, och visa detta i gränssnittet. Du kan också anpassa gränssnittet för att ge dina agenter en direktlänk till uppringarens profil i ert CRM.

När du har identifierat uppringaren kan du lägga till smarta regler för att dirigera samtalet till deras KAMa eller en relevant kö.

# **Så gör du**

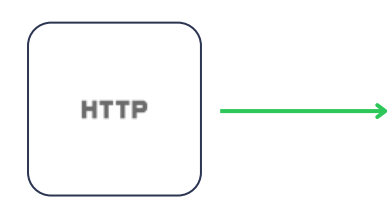

HTTP-förfrågan Hämta kundinformation från ett externt system

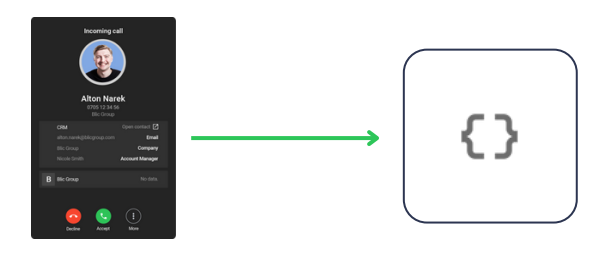

Ring widget Info och länk visas automatiskt i samtalsgränssnittet

Ställ in villkor

Dirigera samtalet baserat på information du samlat in, till exempel en KAM

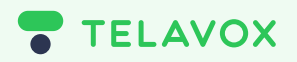

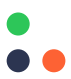

# **Dirigera samtal automatiskt till en KAM**

#### **Kundscenario**

Istället för att kunder ska vänta i den vanliga kön vill många företag automatiskt koppla inkommande samtal till en KAM eller annan person som är ansvarig för kunden ifråga.

### **Lösning**

Använd programmerbarhet för att känna igen specifika nummer eller nummerserier. Sedan dirigeras deras samtal direkt till en särskild person eller kögrupp.

Du kan också ställa in en reserv, så att om deras KAM inte är tillgänglig dirigerar du samtalet till det näst bästa alternativet.

Detta personliga tillvägagångssätt säkerställer effektiv kommunikation och främjar kundrelationer. Det innebär att kunder når någon som kan dem och inte behöver stå i kö i onödan.

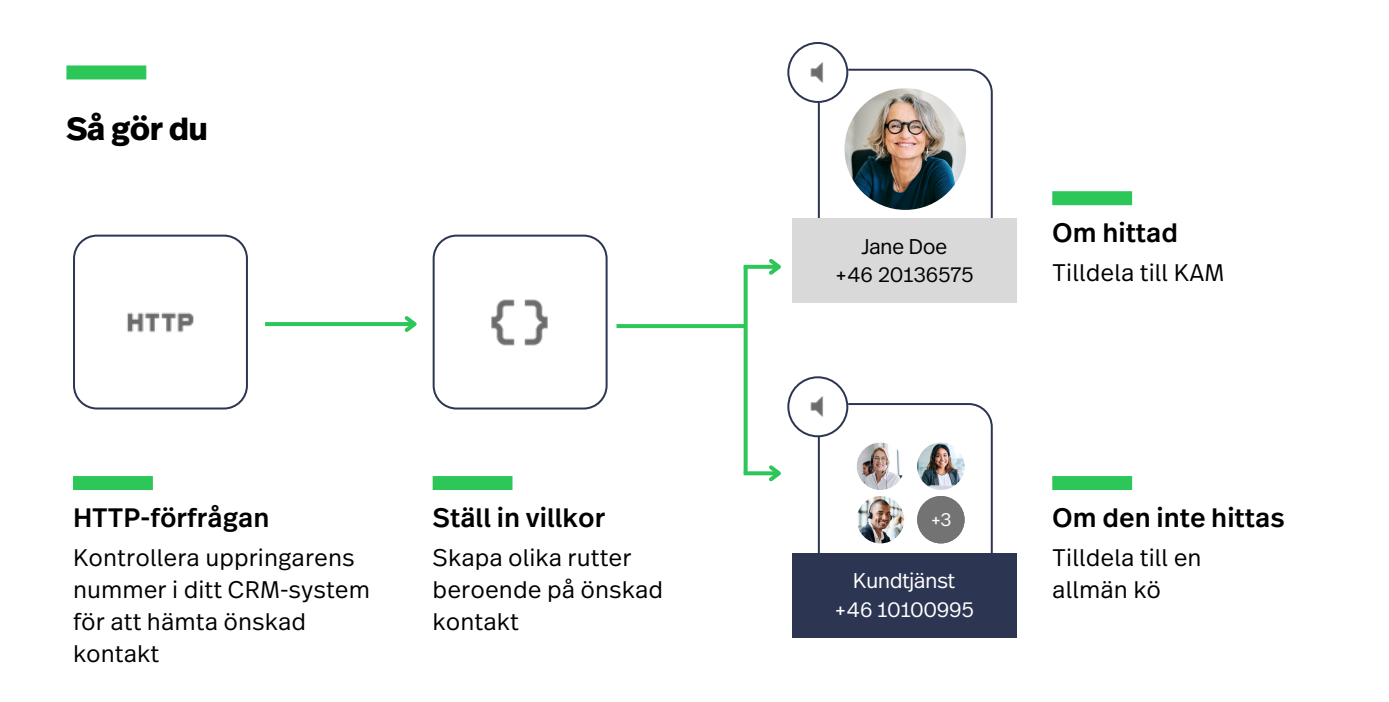

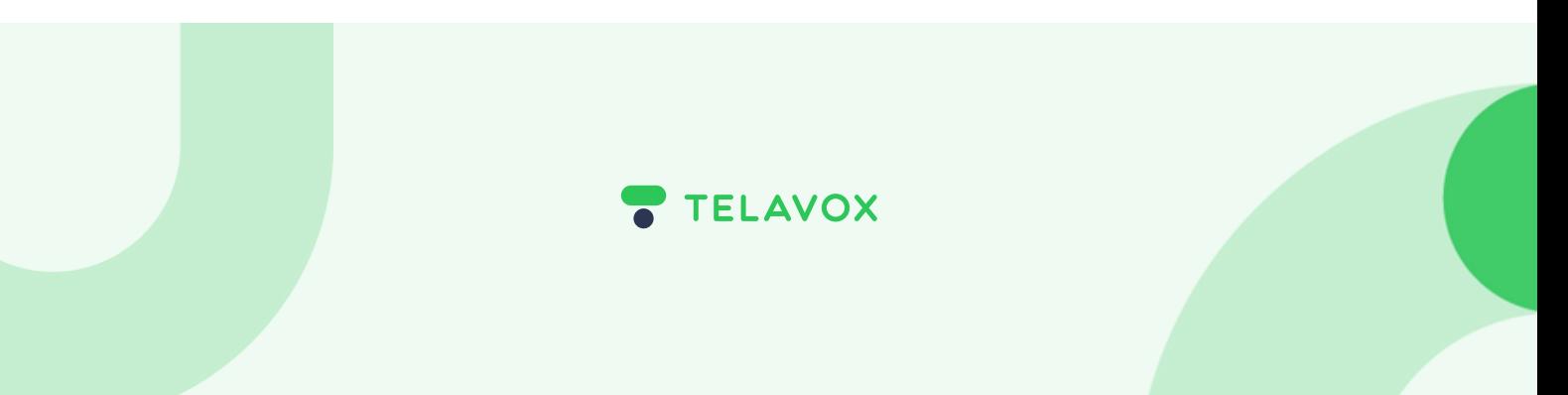

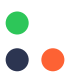

# **Ge företagsinformation baserat på plats**

### **Kundscenario**

Många kunder vill få specifik information relevant till var de är, men måste vänta i en allmän kö på en agent som sedan manuellt skickar samtalet till rätt plats.

# **Lösning**

Använd programmerbarhet för att be uppringare ange sitt postnummer med knappval.

Du kan sedan spela upp ett förinspelat meddelande baserat på den angivna platsen, till exempel ett som beskriver öppettiderna för närmaste butik eller kontor. Om kunden fortfarande har en fråga kan du dirigera dem till det lokala könumret.

Att tillhandahålla relevant information tidigt i samtalet minskar väntetiden för kunderna och frigör agenter för att hantera mer brådskande samtal.

# **Så gör du**

 $\langle \cdots \cdots \cdots \rangle$ 

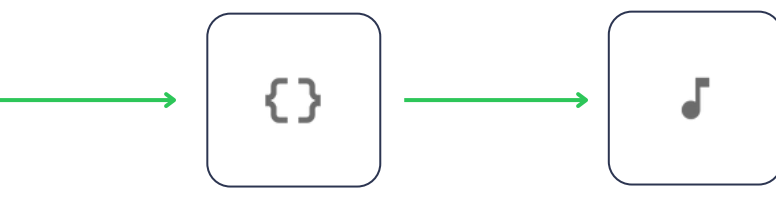

Spara "keypad input" Den som ringer anger postnummer via sin knappsats

Ställ in villkor Ställ in olika rutter för olika platser

Spela ljud

Spela upp ett meddelande för den relevanta platsen

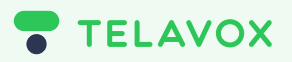

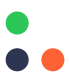

# **Spela upp kundorderstatus automatiskt**

### **Kundscenario**

Kunder ringer ofta för att kontrollera status på sin beställning eller pågående ärende. De måste vänta på en agent, som sedan behöver kontrollera kundens status i ett separat system.

# **Lösning**

Använd programmerbarhet för att be uppringare ange sitt ordernummer via knappsatsen.

Du kan sedan använda HTTP-förfrågningar för att kontrollera deras orderstatus i er försäljningsplattform eller databas. Du kan sedan spela upp ett förinspelat meddelande baserat på statusen. Exempelvis ett förinspelat meddelande som säger "din beställning är på väg".

Många samtal kan minskas genom att ge denna info utan att blanda in en agent. Och om en kund fortfarande behöver prata med någon har de nu all kundinfo som krävs för att svara på deras fråga.

# **Så gör du**

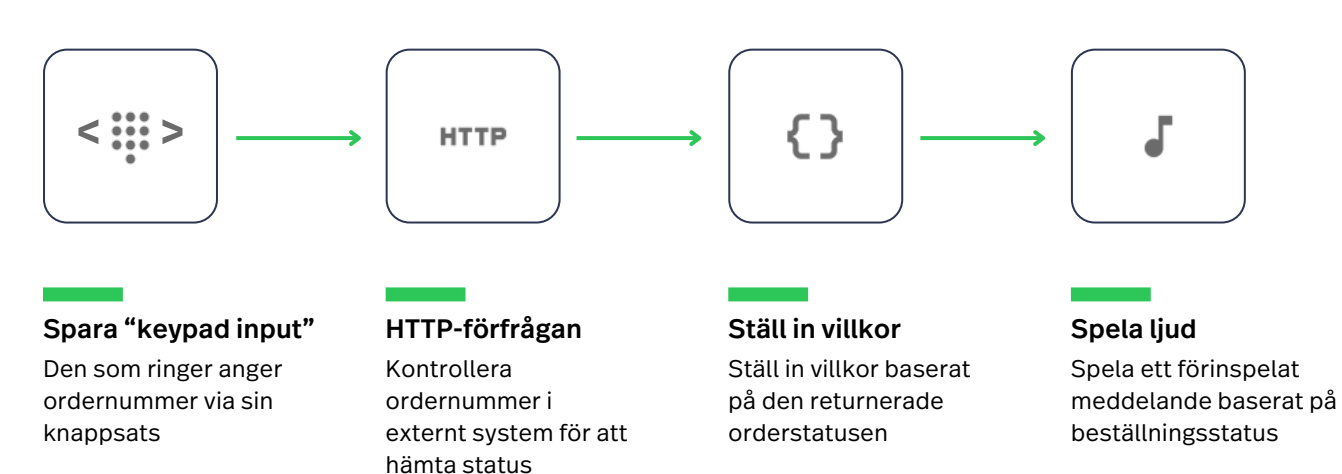

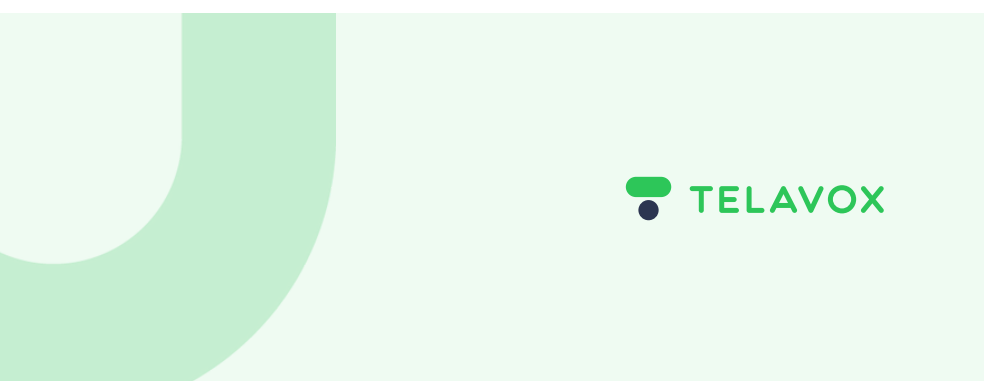